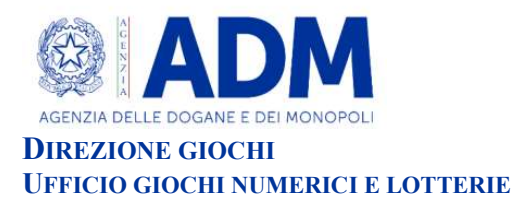

Prot. 447878/RU Roma, 5 luglio 2024

# DETERMINAZIONE DIRIGENZIALE

# IL DIRIGENTE

VISTO il Regolamento generale delle lotterie nazionali approvato con Decreto del Presidente della Repubblica 20 novembre 1948, n.1677, e successive modificazioni;

VISTO l'articolo 6 della legge 26 marzo 1990, n. 62, che autorizza il Ministro dell'economia e delle Finanze ad istituire le lotterie ad estrazione istantanea;

VISTO il Regolamento delle lotterie ad estrazione istantanea adottato con decreto del Ministro delle finanze in data 12 febbraio 1991, n. 183;

VISTO il decreto legislativo 30 giugno 2003, n. 196, e ss.mm., codice in materia di protezione dei dati personali;

VISTO l'articolo 1, comma 292 della legge 30 dicembre 2004, n. 311, che affida all'Amministrazione autonoma dei monopoli di Stato la definizione dei provvedimenti per la regolamentazione delle lotterie differite ed istantanee con partecipazione a distanza;

VISTO l'articolo 21 del decreto-legge 1° luglio 2009, n. 78, come modificato dalla legge di conversione 3 agosto 2009, n. 102, concernente il rilascio di concessioni in materia di giochi;

VISTO l'articolo 24, commi da 11 a 19, della legge 7 luglio 2009, n.88, concernente la disciplina dell'esercizio e della raccolta dei giochi a distanza;

VISTO in particolare l'articolo 24, comma 12 della legge 7 luglio 2009, n.88, che ha previsto l'adozione di appositi provvedimenti contenenti nuove previsioni in merito alle condizioni generali di gioco e delle relative regole tecniche per la raccolta a distanza delle lotterie ad estrazione istantanea;

VISTO l'articolo 24, comma 20, del decreto-legge 6 luglio 2011, n. 98, convertito con legge 15 luglio 2011, n. 111, ai sensi del quale è vietato consentire la partecipazione ai giochi pubblici con vincita in denaro ai minori di anni 18;

VISTO il decreto-legge 13 settembre 2012, n.158, convertito con legge 8 novembre 2012, n.189, recante, tra l'altro, disposizioni in materia di formule di avvertimento e probabilità di vincita;

VISTO il decreto direttoriale prot. 2011/17476/Giochi/Ltt del 17 maggio 2011, pubblicato nella G.U.R.I. n 133 del 10 giugno 2011 che, in attuazione del disposto dell'articolo 24, comma 12 della legge 7 luglio 2009, n. 88, ha fissato le caratteristiche tecniche per la raccolta delle lotterie ad estrazione istantanea con partecipazione a distanza;

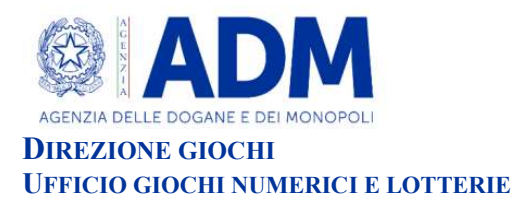

VISTI in particolare gli articoli 9, comma 3, e 10, comma 2, del citato decreto direttoriale prot. 2011/17476/Giochi/Ltt del 17 maggio 2011 che prevedono la possibilità di variare interfacce di gioco per ogni singola lotteria;

VISTO il decreto-legge 12 luglio 2018, n. 87, convertito dalla legge 9 agosto 2018, n. 96, recante disposizioni urgenti per la dignità dei lavoratori e delle imprese;

VISTO l'articolo 9, comma 1-ter, del decreto-legge 12 luglio 2018, n.87, convertito dalla legge 9 agosto 2018, n. 96, che dispone che per le lotterie istantanee indette dal 1° gennaio 2019 o ristampate da tale data, i premi uguali o inferiori al costo della giocata non sono compresi nelle indicazioni sulla probabilità di vincita;

VISTO l'articolo 9-bis del decreto-legge n. 87 del 2018, che ha, tra l'altro, previsto che i tagliandi delle lotterie istantanee devono contenere messaggi recanti avvertenze relative ai rischi connessi al gioco d'azzardo, rinviando ad un decreto del Ministro della salute il compito di individuare il contenuto e le caratteristiche grafiche delle avvertenze;

VISTO il decreto del Ministro della salute del 18 settembre 2018, pubblicato nella G.U. del 31 ottobre 2018, n. 254, che definisce il contenuto del testo e le caratteristiche grafiche delle avvertenze relative ai rischi connessi al gioco d'azzardo da visualizzare attraverso apposita finestra "pop up" sulle interfacce grafiche delle lotterie telematiche, ai sensi del comma 2 del citato articolo 9-bis del decreto-legge 12 luglio 2018, n. 87;

VISTA la Convenzione stipulata in data 5 agosto 2010 con la quale l'Amministrazione Autonoma dei Monopoli di Stato ha affidato, a far data dal 1° ottobre 2010, a Lotterie Nazionali s.r.l. la concessione per l'esercizio dei giochi pubblici denominati lotterie nazionali ad estrazione istantanea anche con partecipazione a distanza;

VISTA la nota del 1° dicembre 2017 n. 133677/RU, con la quale si è provveduto a rideterminare al 30 settembre 2028 il termine ultimo della convenzione con la società Lotterie Nazionali S.r.l, in esecuzione delle disposizioni di cui all'articolo 20, comma 1, del decreto legge 16 ottobre 2017, n.148, convertito, con modificazioni, dalla legge 4 dicembre 2017, n. 172, che ha previsto la prosecuzione del rapporto concessorio in essere relativo alla raccolta, anche a distanza, delle lotterie nazionali ad estrazione istantanea sino al termine ultimo previsto dall'articolo 4, paragrafo 1, dell'atto di concessione;

VISTA la determinazione direttoriale del 2 luglio 2024, prot. 438967/RU, di indizione delle lotterie ad estrazione istantanea con partecipazione a distanza denominate "Multiprice Epsilon 0,10€", "Multiprice Epsilon 0,20€", "Multiprice Epsilon 0,50€", "Multiprice Epsilon 1,00€", "Multiprice Epsilon 2,00€", "Multiprice Epsilon 3,00€", "Multiprice Epsilon 5,00€", "Multiprice Epsilon 10,00€", e "Multiprice Epsilon 20,00€" di seguito indicate lotterie "Multiprice Epsilon";

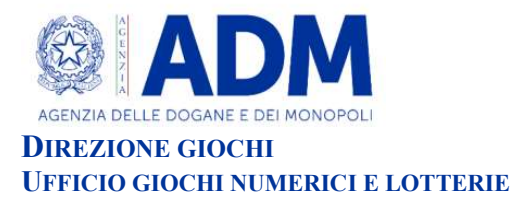

VISTO l'articolo 1, comma 2, della citata determinazione di indizione delle suindicate lotterie "Multiprice Epsilon" che prevede che le interfacce di gioco debbano essere approvate con provvedimento dirigenziale dell'Agenzia delle Dogane e Monopoli, che ne specifica i contenuti grafici e le meccaniche di gioco;

VISTA la proposta del concessionario Lotterie Nazionali s.r.l. di associare alle citate lotterie "Multiprice Epsilon" l'interfaccia di gioco denominata "Jumanji Rush" - nelle versioni "online" e "mobile".

### DETERMINA

#### ARTICOLO 1 (INTERFACCIA E CONTENUTI GRAFICI)

1. È approvata l'interfaccia di gioco denominata "Jumanji Rush" - nella versione "online" e nella versione "mobile" - associata alle lotterie istantanee con partecipazione a distanza "Multiprice Epsilon 0,10€", "Multiprice Epsilon 0,20€", "Multiprice Epsilon 0,50€", "Multiprice Epsilon 1,00€", "Multiprice Epsilon 2,00€", "Multiprice Epsilon 3,00€", "Multiprice Epsilon 5,00€", "Multiprice Epsilon 10,00€", e "Multiprice Epsilon 20,00€".

La versione "online" dell'interfaccia di gioco "Jumanji Rush" è presente sul sito del concessionario e su quelli dei punti vendita a distanza.

La versione "mobile" dell'interfaccia di gioco "Jumanji Rush" è accessibile:

- a) sul sito mobile del concessionario e sul sito mobile del punto vendita a distanza, ove disponibile;
- b) mediante l'utilizzo di apposita applicazione software da scaricare sul proprio apparato mobile dotato di funzione "touch screen", con la possibilità di scaricarla, laddove compatibile con detta applicazione.

#### ARTICOLO 2 (MECCANICA DI GIOCO)

- 1. Dopo il caricamento del gioco, sull'interfaccia "Jumanji Rush" appare una schermata ove sono presenti:
	- un'area dedicata alla scelta della lotteria "Multiprice Epsilon" a cui si intende partecipare, che riporta:

i) una sezione dove è visualizzata la prima opzione di prezzo di acquisto  $(\epsilon 0,10)$ , relativo alla giocata della lotteria "Multiprice Epsilon 0,10€";

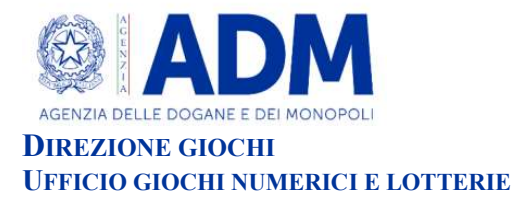

ii) i pulsanti "+" e "-", da utilizzare per scegliere a quale lotteria "Multiprice Epsilon" si intende partecipare selezionando il prezzo di acquisto della giocata, tra le nove opzioni disponibili: 0,10€ (la prima opzione di prezzo già visualizzata), 0,20€, 0,50€, 1,00€, 2,00€, 3,00€, 5,00€, 10,00€ e 20,00€;

iii) il pulsante "Acquista" per l'acquisto della giocata della lotteria scelta;

- una sezione denominata "I TUOI SIMBOLI" contenente il logo "Jumanji Rush";
- una sezione denominata "SIMBOLI VINCENTI" contenente il logo "Jumanji Rush";
- un cerchietto contraddistinto dal simbolo "?", selezionando il quale si accede alle istruzioni di gioco;
- la scritta "STAI VINCENDO" che, durante le successive fasi di svolgimento del gioco, indica l'importo della vincita eventualmente conseguita;
- il nome della lotteria e il relativo prezzo della giocata, corrispondenti inizialmente alla lotteria "Multiprice Epsilon 0,10€," quale prima opzione proposta;
- l'indicazione del premio massimo conseguibile, corrispondente inizialmente al premio massimo conseguibile con la lotteria "Multiprice Epsilon 0,10€" quale prima opzione proposta.
- 2. Dopo l'acquisto della giocata, nell'interfaccia di gioco, è riportata l'indicazione della lotteria "Multiprice Epsilon" scelta, del relativo prezzo della giocata e del premio massimo conseguibile.
	- È, inoltre, rappresentata l'area di gioco, costituita:
		- dalla sezione denominata "SIMBOLI VINCENTI", suddivisa in quattro caselle di colore verde scuro;
		- dalla sezione denominata "I TUOI SIMBOLI", suddivisa in quindici caselle di colore nero;
		- un pulsante contraddistinto dalla scritta "AVVIA".

 3. Il giocatore effettua la giocata attraverso il procedimento di interazione che consente lo svelamento progressivo delle aree di gioco, come descritto al successivo comma 4.

- 4. La giocata si articola nelle seguenti modalità:
- Si deve selezionare il pulsante "AVVIA" per scoprire i "SIMBOLI VINCENTI", celati dalle quattro caselle verde scuro, e "I TUOI SIMBOLI", celati dalle quindici caselle nere.
	- Se ne "I TUOI SIMBOLI" sono presenti, una o più volte, uno o più "SIMBOLI VINCENTI" si vince il premio o la somma dei premi corrispondenti.

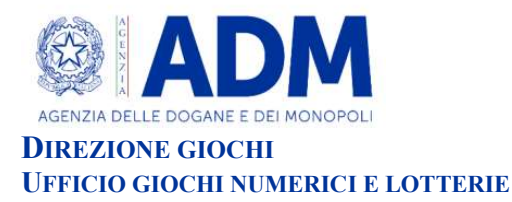

- Se ne "I TUOI SIMBOLI" è presente l'immagine di una "Scimmia Verde", la scimmia, animandosi, può sostituirsi al/ai simboli presente/i nella casella o nelle caselle attigue (in alto e/o in basso e/o a destra e/o a sinistra e/o in diagonale), occupando da un minimo di una a un massimo di tre caselle. In tali casi, si vince l'importo indicato nella casella in cui è stata rinvenuta l'immagine della scimmia verde e anche l'importo indicato nelle caselle che la scimmia, dopo essersi animata, riesce ad occupare sostituendosi al simbolo presente nella casella occupata.
	-

Se ne "I TUOI SIMBOLI" si trovano tre simboli "Totem" "BONUS TOTEM".

La schermata relativa al gioco del "BONUS TOTEM" è costituita dall'immagine dei tre simboli "Totem" rinvenuti.

Per conoscere l'importo della vincita del "BONUS TOTEM", si deve selezionare uno dei tre totem, che, rompendosi, svela l'importo vinto.

- Se ne "I TUOI SIMBOLI" si trovano tre "coppie di dadi" si accede al "BONUS MATCH".

La schermata del "BONUS MATCH" è costituita:

- dall'immagine di tre videocamere, indicate dalle scritte "VIDEOCAMERA 1", "VIDEOCAMERA 2" e "VIDEOCAMERA 3", ciascuna delle quali è dotata di due monitor, uno grande - che riporta in basso a destra un cerchio - e uno piccolo;
- da un riquadro contraddistinto dalla scritta "TURNI DISPONIBILI" dove viene indicato il numero del turno del bonus in svolgimento, tra quelli a disposizione, pari a cinque;
- da un pulsante contraddistinto dalla scritta "AVVIA";
- da una sezione denominata "VINCITA BONUS" che riporta e conteggia gli importi vinti durante lo svolgimento dei cinque turni del bonus;
- da un pulsante denominato "SCOPRI SUBITO".

Per scoprire l'importo del "BONUS MATCH" si hanno a disposizione cinque turni.

a. Il giocatore effettua la giocata:

- attraverso il procedimento di interazione che consente lo svelamento progressivo di ciascun turno di gioco;

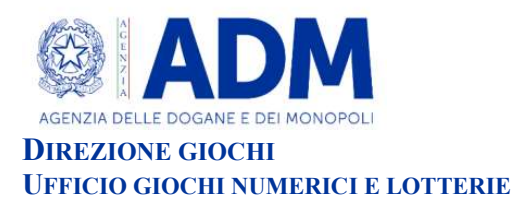

- selezionando il riquadro "SCOPRI SUBITO" per visualizzare automaticamente lo svolgimento di tutti e cinque turni di gioco e l'esito della giocata.
- b. La giocata si articola con le modalità di seguito descritte.

In ogni turno si svolge una corsa di animali della savana, che viene inquadrata dalle tre videocamere sopra descritte.

A ciascuna videocamera è associato un moltiplicatore, indicato all'interno del cerchio posto in basso a destra del monitor grande della videocamera, il cui valore al primo turno è pari a "X1". Il valore del moltiplicatore può incrementarsi nei turni successivi, assumendo, progressivamente, il valore di "X2", "X3", "X5" e "X10", secondo quanto appresso specificato.

Per ogni turno si deve selezionare il pulsante "AVVIA" che fa partire la corsa degli animali della savana nelle tre videocamere.

Se, al termine del turno, in entrambi gli schermi di una o più videocamere appare il fermo immagine del medesimo animale, si realizza il "MATCH" e si vince l'importo indicato in giallo nel monitor piccolo della/e videocamera/e nella/e quale/i si è realizzato il "MATCH" moltiplicato per il valore del moltiplicatore associato alla videocamera stessa.

L'importo vinto nel turno viene conteggiato nel riquadro contraddistinto dalla scritta "VINCITA BONUS".

A partire dal secondo turno, il valore del moltiplicatore associato a una videocamera si incrementa progressivamente (da "X1" a "X2"; da "X2" a "X3"; da "X3" a "X5"; da "X5" a "X10") se nel turno precedente con quella videocamera è stato realizzato il "MATCH".

Se al termine del turno non si è realizzato il "MATCH", nel turno successivo il valore del moltiplicatore associato alla videocamera resta invariato.

[Esempio: se nel primo turno si è realizzato il "MATCH" unicamente con le videocamere 1 e 3 e non, invece, con la videocamera 2, nel secondo turno il valore del moltiplicatore delle videocamere 1 e 3 diventa "X2", mentre il valore del moltiplicatore della videocamera 2 resta invariato e pari a "X1"; se nel secondo turno si è realizzato il "MATCH" con la videocamera 2 e non, invece, con le videocamere 1 e 3, nel terzo turno il valore del moltiplicatore della videocamera 2 diventa "X2", mentre il valore del moltiplicatore delle videocamere 1 e 3 resta invariato e pari a "X2"]

L'importo del "BONUS MATCH", indicato nella sezione "VINCITA BONUS", è dato dalla somma degli importi vinti al termine dei cinque turni.

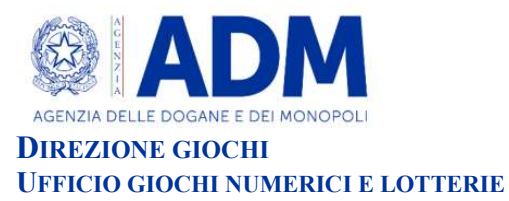

5. Qualora, durante le diverse fasi di gioco, sull'interfaccia di gioco si rilevino più premi, la vincita è data dalla somma complessiva dei premi vinti.

### ARTICOLO 3 (DISPOSIZIONI FINALI)

Per quanto non espressamente previsto nel presente provvedimento si applica quanto disposto dalla determinazione direttoriale del 2 luglio 2024, prot. 438967/RU di indizione delle lotterie ad estrazione istantanea con partecipazione a distanza denominate "Multiprice Epsilon 0,10€", "Multiprice Epsilon 0,20€", "Multiprice Epsilon 0,50€", "Multiprice Epsilon 1,00€", "Multiprice Epsilon 2,00€", "Multiprice Epsilon 3,00€", "Multiprice Epsilon 5,00€", "Multiprice Epsilon 10,00€", e "Multiprice Epsilon 20,00€".

°°°°°°°°°°°°°°°

Del provvedimento si darà pubblicazione sul sito dell'Agenzia a norma e ad ogni effetto di legge, nonché sul sito del concessionario e sui siti dei punti vendita a distanza.

> Davide Diamare firmato digitalmente